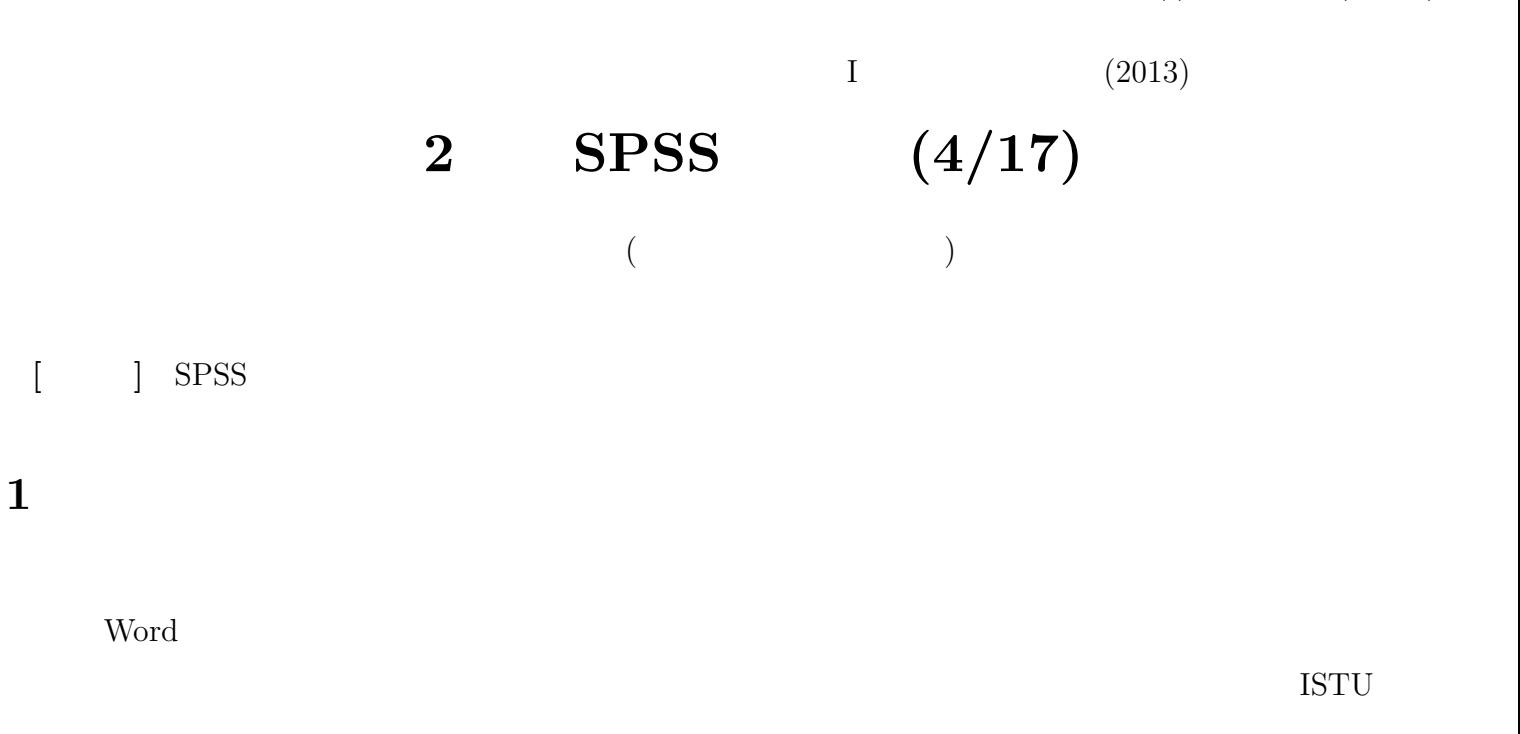

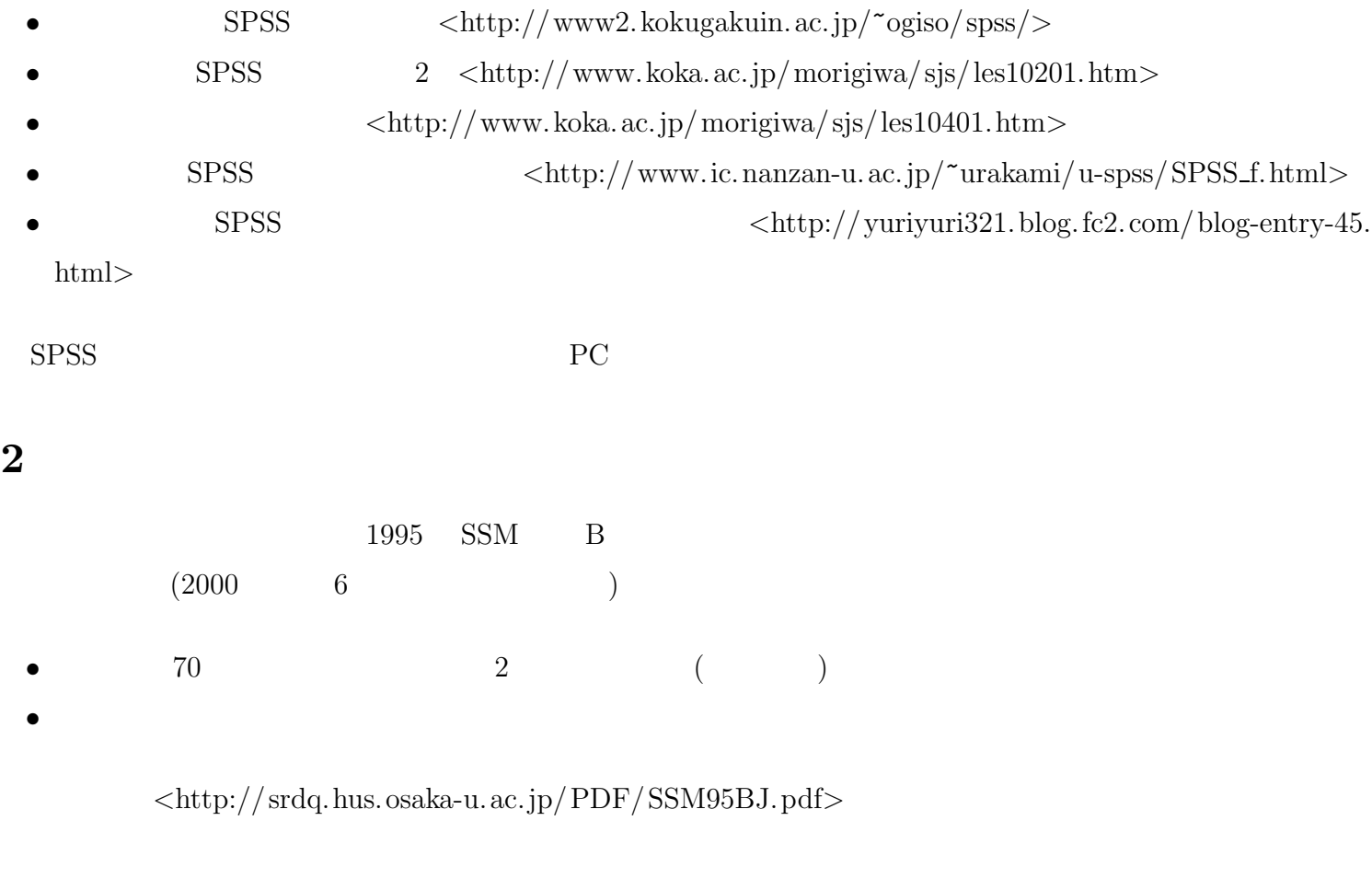

• (  $\times$  )

• 250

- (1)
- $($
- 

## **3** SPSS

### **3.1**

 $SPSS$  (  $\times$ 

- •<br>• The same of the same of the same of the same of the same of the same of the same of the same of the same of the same of the same of the same of the same of the same of the same of the same of the same of the same of th • ( $\hspace{1cm} 8$  )
- **•**  $\cdot$  **?**  $\cdot$  **?**  $\cdot$  **?**  $\cdot$  **?**  $\cdot$  **?**  $\cdot$  **?**  $\cdot$  **?**  $\cdot$  *?*  $\cdot$  *x*  $\cdot$  *x*  $\cdot$  *x*  $\cdot$  *x*  $\cdot$  *x*  $\cdot$  *x*  $\cdot$  *x*  $\cdot$  *x*  $\cdot$  *x*  $\cdot$  *x*  $\cdot$  *x*  $\cdot$  *x*  $\cdot$  *x*  $\cdot$  *x*  $\$

#### $3.2$

- *•* データ・エディタ (上記)
- (→  $\bullet$  )
- $($

#### $3.3$

- 
- $(1)$
- $(2)$
- $(3)$
- $(4)$  OK

# $($

- 
- <del>•</del> <del>1000 × 2000</del> • **•**  $\frac{1}{2}$
- Ver. 19 SPSS ( $)$
- •<br>• <del>Article</del> of the contract of the contract of the contract of the contract of the contract of the contract of the contract of the contract of the contract of the contract of the contract of the contract of the contract

• **•** *•*  $\mathbb{I}$ •  $(2, 4, \ldots)$ •<br>• <sub>The state of the state of the state of the state of the state of the state of the state of the state of the</sub>

#### **3.4**

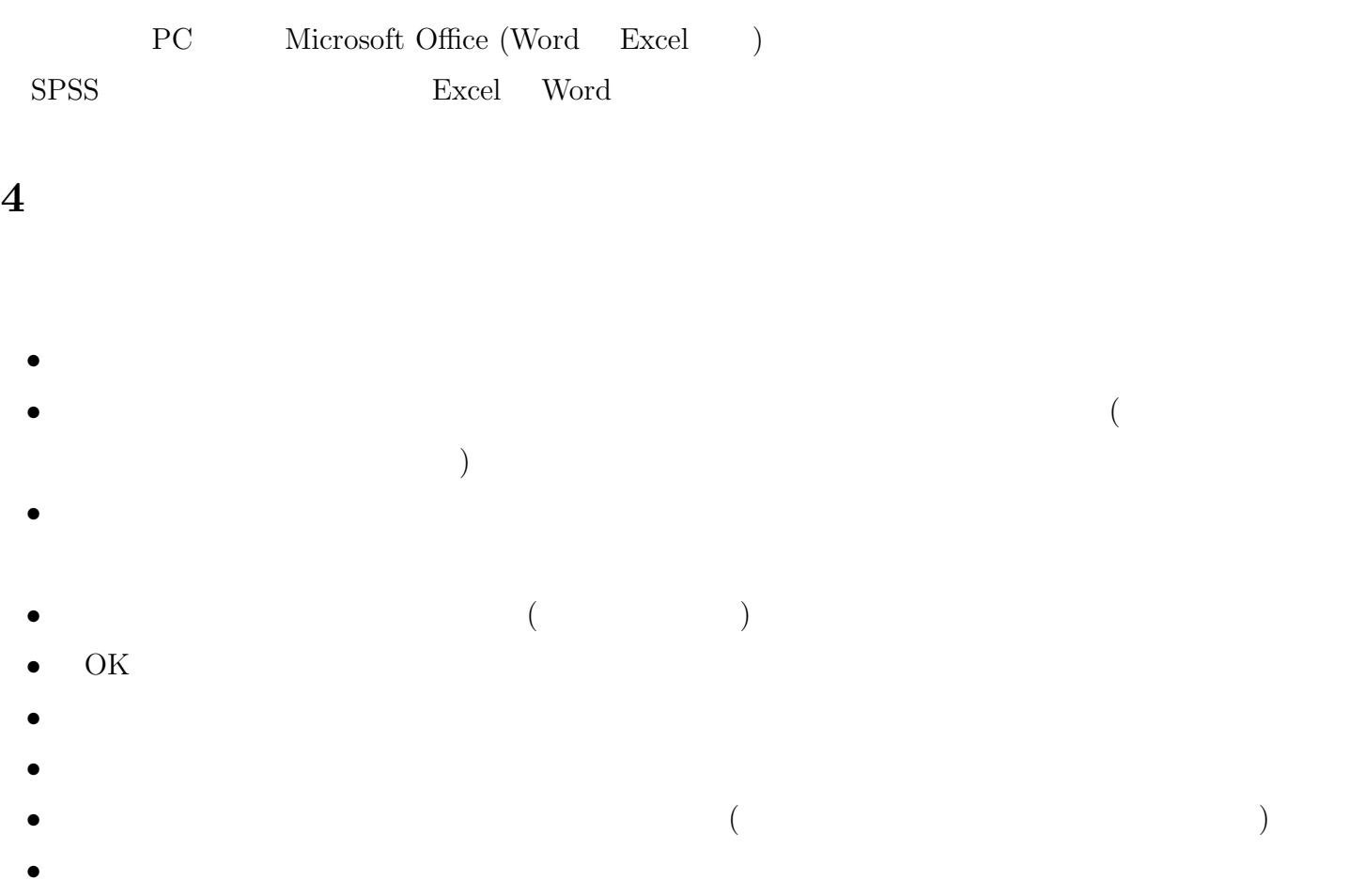